## **Sistemas Operativos Práctico 3**

Curso 2024

## **Objetivos**

- Comprender el problema de la mutua exclusión y las dificultades de probar la correctitud de programas concurrentes.
- Ver soluciones por software y por hardware al problema de la mutua exclusión.
- Familiarizarse con el uso de semáforos

## **Duración**

- 1 semana.
- **Ejercicio 1 (básico)** Dados los siguientes grafos de precedencia, ¿Pueden representarse con cobegin-coend? Si no es posible, mostrar por qué.

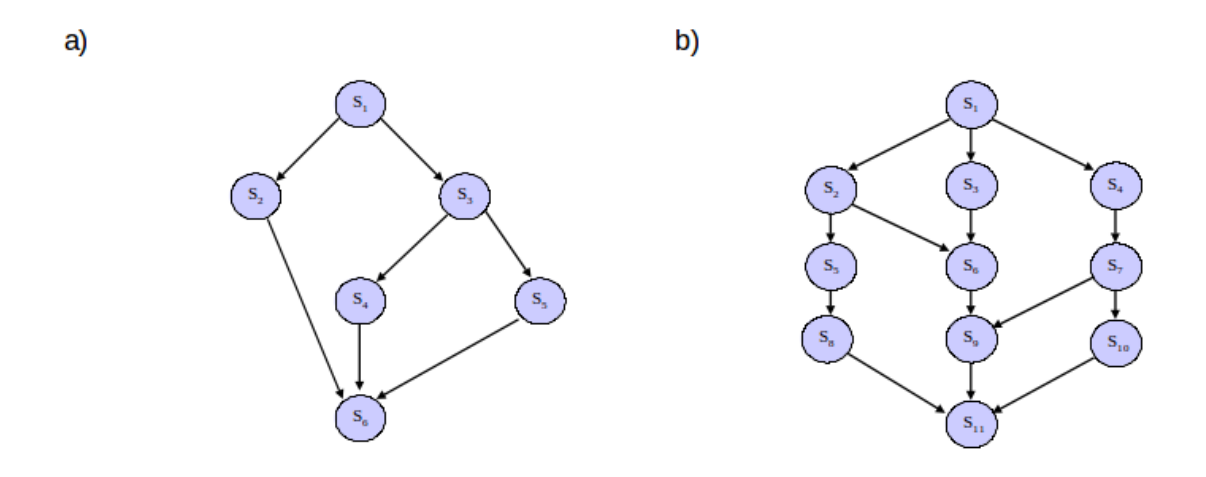

- **Ejercicio 2 (básico)** Represente los grafos del ejercicio anterior usando fork-join.
- **Ejercicio 3 (básico)** Escribir el grafo de ejecución y un programa que evalúe la expresión (1), usando cobegin-coend de modo de alcanzar el mayor grado posible de concurrencia. La evaluación de una expresión sólo debe esperar por la evaluación de sus subexpresiones.

$$
\frac{3 \times a \times b + 4}{(c+d)^{e-f}} \tag{1}
$$

- **Ejercicio 4 (básico)** Construir un programa que usando cobegin-coend calcule el producto de una matriz de 3 *×* 3 por otra de 3 *×* 2 con 6 procesos concurrentes.
- **Ejercicio 5 (en OpenFing)** Se desea contar el número de veces que es ejecutado un determinado proceso y para esto se definen dos contadores globales:

var unidades, decenas : integer := 0

Que son usados de la siguiente forma:

```
procedure actividad is
begin
 for i in 1..12 loop
    actividad_propia_del_proceso
    unidades := unidades + 1;
    if (unidades = 10) then
      unidades := 0;
      decenas := decenas + 1;
    end if;
 end loop;
end procedure;
```
Se ejecutan **concurrentemente** dos copias de actividad:

- Analizar la conducta del algoritmo e indicar algunos de los resultados posibles de los contadores.
- Indicar cómo podría obtenerse siempre el resultado correcto.

**Ejercicio 6 (medio)** Implementar una solución al problema 5 usando el algoritmo de Dekker. ¿Qué desventajas tiene presenta este algoritmo?

**Ejercicio 7 (básico)** Implementar una solución al problema 5 utilizando semáforos.

**Ejercicio 8 (medio)** Dado el siguiente programa:

```
program prueba_incremento;
 var n : integer;
 procedure incremento;
    var i : integer;
 begin
    for i in 1..20 loop
      n := n + 1;end procedure;
begin { program }
 n := 0;
 cobegin
    incremento;
    incremento;
 coend;
 writeln('la␣suma␣es␣:␣', n)
end program.
```
Discutir los posibles resultados en las siguientes situaciones:

- 1. La máquina tiene un solo procesador y la construcción n:=n+1 se ejecuta en **una sola** instrucción de máquina.
- 2. La máquina tiene un solo procesador y la construcción n:=n+1 se ejecuta en **más de una** instrucción de máquina.
- **Ejercicio 9 (medio)** Explicar por qué las construcciones P(s) y V(s) deben ejecutarse en forma indivisible en un semáforo no binario. Comentar el caso de semáforo binario.

## **Ejercicio 10 (medio)**

- (a) ¿Cuál es el resultado de intercambiar las instrucciones *P* del procedimiento *consumer*\_*process* en la solución al problema *productor − consumidor* que sigue?
- (b) ¿Cuál es el resultado de intercambiar las instrucciones *V* del procedimiento *producer*\_*process* en la solución al problema *productor − consumidor* que sigue?

```
program producer_consumer_relationship;
  var exclusive_access : semaphore;
       number_deposited : semaphore;
       buff : buffer;
  procedure producer_process;
    var next_result : integer;
  begin
    while true do
    begin
      calculate_next_result;
      P(exclusive_access);
      agrego_buffer(buffer, next_result);
      V(exclusive_access);
      V(number_deposited);
    end while;
  end procedure;
  procedure consumer_process;
    var next_result : integer;
  begin
    while true do
    begin
      P(number_deposited);
      P(exclusive_access);
      next_result := saco_buffer(buffer);
      V(exclusive_access);
      write(next_result);
    end while;
  end procedure;
begin {programa principal}
  init(exclusive_access, 1);
  init(number_deposited, 0);
  init_buffer(buffer);
  cobegin
    producer_process;
    consumer_process;
  coend
end program.
```